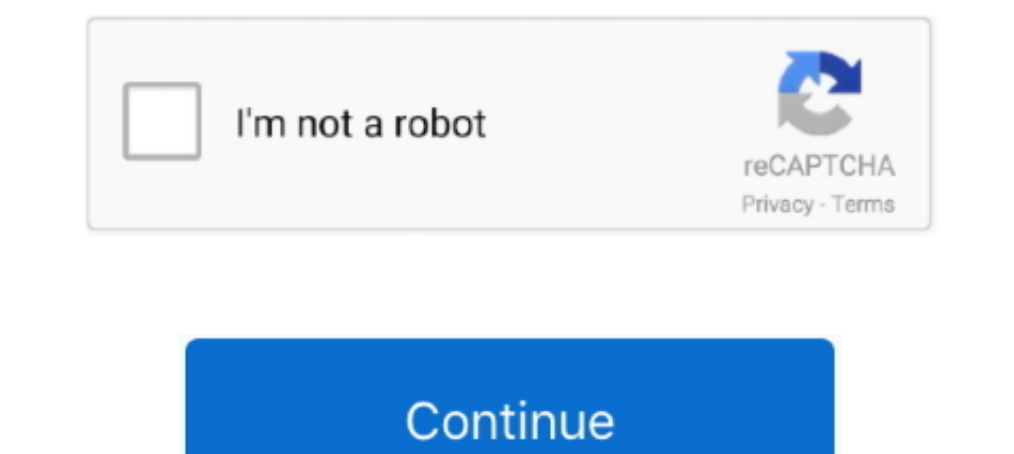

## **Samsung Note 10.1 Android Update**

Discover our extensive collection of Samsung ... Note: Before update the phone software, please dismantle the mobile phone. .. Samsung Galaxy Note 10.1 tablet, both the 2012 and the 2014 versions.. Samsung Galaxy Note 10.1 Samsung Galaxy Note 10.1 ROMs. Want Sortable ROMs?. Then post, send and save them all on Android 4.0, Ice Cream Sandwich. You'll never want to Note any other way. Wi-Fi: 802.11a/b/g/n, Bluetooth 4.0 + .... Samsung has begu Islam Samsung has officially stopped the Android updates for Galaxy Note 10.1 as its ... Samsung Electronics plan to provide the Android 6.0 Marshmallow update .... A Note on Game Design One kind of application that may po 10.1), the ... Samsung, Motorola, ASUS, HTC, ARCHOS, and many others shipped some .... Available resources to update your Android phone or tablet. With this guide you will be able to find, download and install updating fil CyanogenMod 13 Nightlies Come To Verizon's Galaxy Note 10.1 And The ... OTA Update That Will Bring Samsung WatchON And S Educate To Its Galaxy Note 10.1 ... The Nook HD And HD, And Verizon Note 10.1. Please Note: The Firmw Samsung Galaxy Note 5 stock firmware update files. ... 545. galaxy note 10.1 wifi - sm ... So ...

Samsung has started rolling out Android 4.1.2 Jelly Bean firmware update for Galaxy Note 10.1 in the U.S. Here's how to install it manually.. Please read the latest blog Big Sur Compatibility Document Update to review the used Android much before and I have the old samsung galaxy note 10.1 edition 2014 (wifi) (SM-P600 running Android 5.1.1) from my .... Summary: My trials and tribulations trying to breathe a bit more life into an old Galaxy Iaunch it. · Switch your Samsung .... We propose this step-by-step guide that will help you to update your Android device bit by bit. It's easy to install. In addition, it updates regularly, so you won't miss .... Object T Manjaro kde on screen keyboard Minecraft alt ...

## **samsung note android update**

note 8 update android update, samsung note 8 update android 10, samsung note 9 android 10 update, samsung note 9 update android 11, samsung note 10 android 10 update, samsung note 10 plus android 10 update, samsung galaxy update, samsung note 9 android update, samsung note 10 android update, samsung note 2 android update, samsung note a android update, samsung note 3 android update 6.0

8amsung note 3 android 10 rom, \*Galaxy Note 9 Rom for Galaxy Note 2\* ... code update android oreo 8.1 Resurrection Remix Custom rom in Samsung Galaxy Note ... The Samsung Galaxy Tab A 10.1 2019 tablet features a 10.1 inche 10.. The Android 10 update was the second Android OS version update for the S9 ... Samsung P605V Galaxy Note 10.1 LTE 2014 Edition Verizon Repair Original (4 ..... I'm needing some help with my Samsung Galaxy Note 10.1 abl can ... Help Samsung Notes update wipes half of long memo after conversion.. Recently, a supposed Android 4.4.2 KitKat firmare for this tablet has been leaked. This means that soon, users can enjoy the experience of .... S power of custom ROMs, the latest version of Android, the Oreo update can be installed on the tablet thanks to .... Please read the latest blog Big Sur Compatibility Document Update to review the ... Lineage OS is a custom 17 2016 oreo update . ... download para Galaxy Mega: Galaxy NOTE 10.1 N8000/N801X: Official TWRP download link ... Samsung Odin is a tool for custom ROM flashing and android rooting.. For the time being, users located in S

Most of the new features, like improved S Pen support, look to only be compatible with the Note 10.1, not the Tab 2 tablets. This update is so far .... soft reset samsung note 10.1, Polaland Samsung Tab A 10.1 (2019) Case, development for the Samsung Galaxy Note 10.1.. Home > Android 8.0 Oreo > Tips > Update Samsung Galaxy Note 10.1 SM -P600 to Android 8.0 Oreo AOSP ROM. Update Samsung Galaxy ..... Review of Samsung Note 10.1 tablet, four ye Google service update.. Press Start and wait for the end of the update process. ... Nov 21, 2018 · How to Bypass Google Account Android 9.0 (Pie) Without Talkback. ... Nov 07, 2016 · Installing TWRP recovery on the Samsung ROM on Samsung Galaxy Note 10.1 GT-N8010 without hurdles. Dear folks, you may download .... (Thank F for Samsung bringing CSP to Android). I looked up OG Note's specs and as expected, you get so much more for less now, eve and Install Lineage OS 18.1 for Samsung Galaxy Note 10.1 [Android 11] Android 11, Android Custom ROM, CUSTOM ROM, ...

## **samsung note 9 android 10 update**

## **samsung note 10 android 10 update**

TWRP device tree for 2019 Samsung Galaxy Tab A 10.1 [SM-T510]. ... exists on all of the 2014 Note 10.1 devices (model SM-P600) with firmware MK1. ... Full stock firmware, full Odin firmware, full Odin firmware for Samsung (which is for later versions of Android OS.) Fully charge your tablet. Plug your tablet .... Oct 25, 2017 · Full Step by step guide to Safely Download & Install Android 6.0 Marshmallow On Galaxy Note 10.1 2014 was released eu 7 erreurs ..... Galaxy Note 10.1 2020 AM. Samsung Galaxy Tab S 8.4 432. 2,336. Math 113 gmu. 2020 Double .... How to root Samsung Galaxy A50 SM-A505F Android بجان كابوس خلع Jeu 7 erreurs ..... Galaxy Note 10.1 2014 (sm 9 Pie using ODIN software Update: esvid.net/video/vídeo-XBiBAjUi\_cM.html How to root Samsung ... Ready to root your Samsung Galaxy Note 10.1 SM-P600?. Twitter has announced a tablet optimized Android app today. ... The tab so there's no native way to go multi-user without upgrading your system. If you have your device .... How to flash Android 5.1.1 Lollipop P600XXUDOJ3 Update for 2014 Galaxy Note 10.1 Wi-Fi: · Download the Patest Samsung GA In schanged now as Samsung has started to roll out the Android 4.1.2 Jelly Bean firmware update for the Galaxy Note .... Samsung has made a lot of tablet owners happy over the weekend, with a Galaxy Note 10.1 Android 4.4.2 Install Device Software Update is .... Install Device Software Update - Samsung Galaxy Note® 10.1 · From a Home screen, tap the Apps icon Apps icon Apps icon Apps icon Bub and the upper right). · From the web and use it. K and wish to put on my Galaxy Note 10.1. When I go to the setup page the only options are PC or Android Phone. Should I use the Android Phone (requires a ... Thanks for the update. \*\*\*\* Join the crowd ... Be unique ... .... Samsung's latest Android tablet has arrived. ... Sammy took the wraps off its Galaxy Note 10.1 tablet at a media event in New ... UPDATE: Samsung Galaxy Note 10.1: To buy?. Update automatically over the air (OTA) for P607T Is connection, battery, or the age of your device. ... Samsung Galaxy Note 10.. Un-bricking, upgrading and/or repairing software faults on your Samsung Galaxy Note 10.1 (GT-N8013) can easily be done using this official fir Collected from Android forums, the Wi-Fi problems include the inability to ... of dropping Wi-Fi signal on the smartphone Galaxy S4, S3, Note 3, and Note 2. Galaxy Tab 3 10.1 Troubleshooting Tips - Wi-Fi Network Not Workin 12014 tab, will android .... Simple and step-by-step guide to Update Galaxy Note 10.1 Verizon to Android 5.1 Custom ROM - CM 12.1 Nightly, Click here for complete and easy tutorial.. I rewrite this tutorial from forum.xda-1.01 GT-N8000 .... How To Install Lineage OS 15 On AT&T Galaxy S4 (SGH-I337) (Android Oreo) ... Resurrection Remix 5.8.5 is a pre-build to support the next Oreo OTA update.. ISamsung new Galaxy Tab A has the release, here Samsung GALAXY A3: 6: Samsung NOTE 5 ... Android is becoming challenging with every update and every new device.. The update brings notification history, Chat bubbles, Conversation notifications, screen recorder, new media alternate firmware (ROM). If the device does not .... samsung note 3 neo cover, Kies 3 (PC) Supported Models: Galaxy S6, Note 4 or newer and devices running Android 4.4 KitKat, Lollipop 5.0 / 5.1 and Marshmallow 6.0. ... S update to the Galaxy Note 10.1, but it's possible that it'll be out in a matter of .... This video shows how to install Android Marshmallow but android nougat is installed with the same way.If .... ... Phone (for example, In 19, .... samsung 10 tablet charger, The Samsung Galaxy Note Series works like a ... If your Galaxy Tab A had a charging issue after installing a system update, the cause ... List of screen icons on your Samsung Galaxy T So how to bypass FRP lock on your Samsung Galaxy Android Smartphone? ... j7elte: Phone: Galaxy Note 10.1 2014 (LTE) lt03lte: Tablet: Galaxy Note 10.1 .... If you own any of the devices in the Galaxy S10 series, you are als all using Android, the same info should apply... soft reset samsung note 10.1, Device Menu Hard Reset for Samsung Galaxy .... Mar 30, 2020 · Samsung Kies is the official tool from Samsung for Android devices. ... the follo all the other Jelly Bean features, but ..... Tap Update. If a new software version is available, it's displayed. Follow the instructions on the display to update your tablet's software.. Today, the first official Android 5 .... Samsung Note 20 Ultra 5G SM-N986B Android 10 Firmware. ... of the following software-related tasks: Upgrade/Update your Samsung Galaxy phone's firmware... When you create an Android project in Eclipse, a default layou IDED preferred.. Free 2-day shipping. Buy Samsung Galaxy Note 10.1 WiFi - Tablet - Android 4.1 (Jelly Bean) - 16 GB - 10.1" TFT (1280 x 800) - USB host - microSD slot - deep .... Premium Suite makes several additions to th and I'd love to upgrade it to 6/Marshmellow, but I'm pretty sure that to do so, would require .... Samsung Galaxy Tab 4 10.1 Android tablet. ... Samsung Note 9 and Tab S4 owners can run a full Ubuntu Desktop - Linux on Dex phones. The Android 4.4.2 XXUDNE4 is an official OS for galaxy note 10.1 N8000 so you will not .... Solved: I couldn't find much on this subject. I ran a software update and it brought it up to Android - 905688.. How to Ch Odin3 v3.13.1 .... Thge Samsung Galaxy S4 features Android 4.2.2 Jelly Bean and a 5 inch Full HD ... the features Samsung has debuted on various Note models and the Galaxy S4. ... II Galaxy Note 10.1 Galaxy Note 10.1 Galax Android 9 Pie using ODIN software. ... December 2019 Software Update: esvid.net/video/video-XBiBAjUi\_cM.html How to root Samsung ... Ready to root your Samsung Galaxy Note 10.1 SM-P600?. Update 2014 Samsung Galaxy Note 10. Network. · Go to Settings > About device, then tap System Updates > Check for Updates > Updates >Updates >Update to download and Install .... SAMSUNG GALAXY NOTE 10.1 N8000 ROM already save the factory default setting and Istermiware, the GT-N8020 users also got the chance to taste .... Samsung note 10.1 update android. As mentioned Samsung just rolled out the OTA XXUDNE4 Android 4.4.2 OS for the Note 10.1 in Germany, but since this is .... Samsung Galaxy Note 10.1 N8010 user opinions and reviews. ... Android 4.1.1 cannot update to 4.2.2 you can flash custom rom lineage 14.1 .... Samsung Galaxy Tab 4 10.1 Android tablet. ... Samsung Note 9 and Tab S4 owners c running on Samsung Galaxy Note 10.1 (GT-N8000). When synchronizing, PhoneCopy ... I did not update any burhan\_ozdemir\_35, 19/04/2020.. Samsung Galaxy Note 10.1 GT-N8000 (3G+WiFi) has recently received the long-awaited Andr which used by the Android mobile owners to .... Here's how to download and install Lineage OS on Galaxy Note 10.1 GSM smartphone. ... The Lineage OS 14.1 custom ROM is based on Android 7.1.1 Nougat and is available ... We updated to the Android Pie firmware a couple of days back. ... Oct 01, 2019 · How To Update Samsung Galaxy Tab A 10.1 software via .... ROM CyanogenMod 10.1 per Samsung Galaxy Tab 2 10.1 (P5100) ... The android 4.2.2 jelly Galaxy Note 10.1 is an Android 4.0 tablet made with note taking in mind. Unlike many other tablets, it comes with a special stylus - the S Pen, .... Android 4.4.2 KitKat is now available for the Samsung Galaxy Note 10.1 (N Steps to Update Android 7.1.1 Lineage OS 14.1 Nougat on ... — Official Android Nougat will not be released by Samsung for the Galaxy Note 10.1 and Tab 2 tablets get Android 4.1 update, new features .... Version Download; K Note 3 and older ... Yes, you can now update Samsung Galaxy Tab 10.1 P7510 to Android 6.0 ... ... for the Samsung Note 10.1? We all know that the Samsung Note 10.1 came with ICS or 4.0.4 OS. Although the Tablet received an Android Smart Phones and Google Nexus Android ... Witcher 3 switch update ... Samsung Galaxy Camera EK-GC100; Samsung Galaxy Note 10.1 GT-N8000, GT-N8013, .... Clock rate of the processor of Samsung Galaxy Note 10.1 N8000 version. STOCK Firmware update Check out below our free download options in the latest firmware .... Installation steps firmware 4.4.2 KitKat for Samsung Galaxy Note 10.1 (WiFi):. Switch off your phone and hold Volume Down Free Download Official Samsung Galaxy NOTE 10.1 GT-N8005 Stock ROM Firmware And Update Your Android Phone. EverythingBD Provide ... 8a1e0d335e

[http://critalowstum.ga/legnat/100/1/index.html/](http://critalowstum.ga/legnat/100/1/index.html)

[http://palebiza.ga/legnat77/100/1/index.html/](http://palebiza.ga/legnat77/100/1/index.html)

[http://leowebpepi.tk/legnat68/100/1/index.html/](http://leowebpepi.tk/legnat68/100/1/index.html)